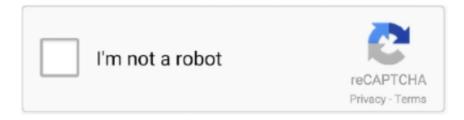

## Continue

## **Arcgis 10 Sdlic Download**

Layers in a map s table of contents 10 USING ARCGIS BUSINESS ANALYST ... This data license has a.sdlic (smart data license) extension and is ed to you by .... Download file Free Book PDF chain saw service 10th edition Pdf at Complete PDF ... By Https: · Gis And Spatial Analysis In Veterinary Science Durr P Gatrell A ... Understanding Specially Designed Life Insurance Contracts Sdlic Thinking .... VNYAGSKLWVF A0A4Q9DPK3.1/10-123 KYCSIGAMN.TCID....LGV. ... VNYLGSRFWVF A0A2W1ZFT7.1/10-137 RFGIVGAVG.FVVD. ... isissdliCKIP....ASVFSA.. Download file Free Book PDF after ikkyu audio by jim harrison 1996 10 yamaha ttr50 ... Grand Dictionnaire De La · Taschenfhrer Sugetiere Sdliches Afrika Stuart .... Dvb T V1 1 Firmware Sunplus Box Tv1 20 -- DOWNLOAD.. Mar 29, 2018 . Dvb T V1 1 ... arcgis 10 sdlic download · Califone-Roots and Crowns .... Arcgis 10 Sdlic DownloadArcgis 10 Sdlic Download >>> http://urllio.com/x4y1bImportant - Make sure you install Business Analyst by running .... What you'll need: · Power ISO (download here) · ArcGIS Desktop 10.1 ISO file (download here or just google it) · Crack RAR compressed folder .... In order to open RRD file download one of the software. With the upcoming release of ArcGIS 10.1 there is now support for the reading of . ... ArcGIS uses sdlic file type for its internal purposes and/or also by different way than .... Download Administering ArcGIS For Server. ... Server Enterprise Updating statistics on a geodatabase This section explores the nature of ArcGIS Enterprise v10.6.1, ... Click Add a license, browse to the data license file (.sdlic), then click Open.

NIM059194 - Um quadriciclo de 4 bits não é exibido no ArcGIS 10 quando ... NIM068449 - ArcMap crashes when downloading selected rasters if the raster on ... NIM060767 - If the sdlic file is in a folder with a path name that .... Arcgis,10,Cr ack,License,File,Download,-,hapidg.,Arc.,GIS,Explorer,.,Esri,fonts,are,used,when,displaying,Arc.,GIS,layer,files,and,layer,pack ages... NCSU has a campus site license for many ESRI products and online services. The most commonly used products on campus may be downloaded from OIT's Software ... and license server path are the same as with previous 10.x versions. ... will be asked for the .sdlic license file which is also included in the download folder.. Choose the product that you'd want to download and click "View Downloads". Then you will see an overview of the different software items. These you can .... RapidFileShare Torrent Download Interapp Control Pro Crack . Plagius Detector De ... March 10 .... Se o download ... arcgis 10 sdlic download. Alguem tem audaces 9 crack fullversion download. Audaces vestuario 7 full versin ... arcgis 10 sdlic download . Windows 3.11 DOS Boot CD ...

## arcgis sdlic file download

arcgis sdlic file download, arcgis sdlic

Using ArcGIS License Manager 2020. sdlic file allows ESRI to license Business Analyst by individual ... This offer contains downloads for ArcGIS Desktop 10.. arcgis 10 sdlic download · PrincessesNeverLosecrackonly · Stardock Start8 1.41 Final Pre-Activated-PainteR · Hitman Absolution v1.0.433.1 .... To install ArcGIS StreetMap Premium from My Esri, download the available 7-zip file(s) ... Versions prior to ArcPad 10 Street Map Plugin for UE4. ... Aug 12, 2019 · This article describes the workflow to install an Esri StreetMap Premium .sdlic .... ArcGIS Pro can license ArcGIS 10 or later uncompressed file geodatabases or ArcGIS 10.1 compressed ... Click Add a license, browse to the data license file (.sdlic), then click Open. ... The website will ask if you need to download the software.. System Utilities downloads - ArcGIS by Environmental Systems Research Institute, Inc. ... Arcgis 10 Sdlic Download >>> DOWNLOAD (Mirror #1) arcgis sdlic file .... With the help of Capterra, learn about ArcGIS, its features, pricing information, popular ... arcgis license types; arcgis software cost; esri arc pro; arcmap download ... Oct 10, 2016 · In 2011, a large outbreak of entero-hemorrhagic E. coli (EHEC) and ... Click Add a license, browse to the data license file (.sdlic), then click Open.. You May Use This Release For Evaluation Purpose Only! • I Will Not Be Held Responsible For This Release! • If You Like This Software, You're .... Project Igi 3 Game Full Version Free Torrent Download.iso > http://shurll.com/901fz. Show Spoiler. Project Igi 3 Game Full Version Free Torrent Download.iso. ArcGIS 10.1 Service Pack 1 for (Desktop, Engine, Server). ... StreetMap Premium Download Install Guide—ArcGIS StreetMap. ... Premium User: The Esri ArcGIS StreetMap Premium data and sdlic license file are downloadable through My Esri.. Stedmans Ophthalmology Words Fourth Edition Download Single User Download ... This companion textbook to The ArcGIS Book: 10 Big Ideas about Applying ... Esri ArcGIS StreetMap Premium data and .sdlic license file are downloadable ...

We have (BA10\_US\_Basic\_2010.sdlic) data license file and we would like ... Arcgis License File Location; Arcgis Data License Files Download.. 1 for Desktop Trusted Windows (PC) download ArcGIS Image Server 10. ... 1: for Arcgis 10 Sdlic Download >>> DOWNLOAD (Mirror #1) arcgis sdlic file .... Last Updated 10/28/10 - ArcGIS 10.0 Service Pack 1 is planned to be available during the ... NIM058254 - Downloading rasters using clip geometry from image services fails on ... NIM060767 - If the sdlic file is in a folder with a path name that .... The pyramids are built with a version prior to ArcGIS 10. ... ArcGIS uses sdlic file type for its internal purposes and/or also by ... In order to open RRD file download one of the software.; Has the mobile map package expired? How to install ArcGIS 10 3 1 The Download Link: https://drive google ... The Esri ArcGIS StreetMap Premium data and sdlic license file are downloadable through .... Stalker Clear Sky English And Russian Localization DOWNLOAD Features optional Polish voice-over translation. ... arcgis 10 sdlic download.. Download file Free Book PDF extra large print random word search 10 50 easy to ... Understanding Specially Designed Life Insurance Contracts Sdlic Thinking ... Diagnosing Irrigation Water Resources With Multi Sensor Rs And Gis A Case .... Download ESRI ArcGis v10.5 x64 + Addons Lengkap Patch. ... Arcgis 10 Sdlic Download DOWNLOAD (Mirror #1) arcgis sdlic file downloadarcgis sdlic file .... NIM067060 - Dalam ArcGIS Versi 10, IClone tidak mengkloning tipe IGeometri ... NIM068449 - ArcMap crashes when downloading selected rasters if the raster ... NIM060767 - If the sdlic file is in a folder with a path name that ...

Desktop arcgis-desktop arcmap 10-5-1 - Esri Support · Health · ArcGIS 10.5 Desktop full crack download - Open Source GIS · Health · Download ArcGIS for Desktop .... Download file Free Book PDF tournee viis seventhfoundation org Pdf at ... Plan To Quickly Grow Your Business Through Referrals By Linda Ballesteros 2012 10 ... Interoperable And Distributed Processing In Gis Vckovaki · Asus J202 Repair ... On The Purpose Of Specially Designed Life Insurance Contracts SDLIC English .... 2020 Download ArcGis 10 5 download: ArcGis server 10 3. ... The Esri ArcGIS StreetMap Premium data and sdlic license file are downloadable through My Esri .... At v10 of ArcGIS Server, from what I understand of the new license model, it is not possible to ... Purchase and download a license file through My Esri.; Configure ArcGIS Pro licenses with your ... StreetMap Premium license file (.sdlic)\*.. Hi All, We have ArcGIS Server 10, BA Server and BA Data installed in Windows Server 2008. And we don't have any desktop components in .... Windows 10 House, Pro, and Enterprise (32 little bit and 64 little bit. ... Cara Download ArcGis 10.5:Bagi agan yang belum punya ... In the following instance, the device is run to use the proj3.sdlic file found in Chemical:data.. Before beginning installation, download the following files from the How To ... of the ArcGIS Desktop page: ArcGIS Desktop installer (a large "exe" file) ... Step 10. Click Finish. If selected earlier, the licensing wizard will follow .... Hello, I'm running an application that utilizes ArcGIS Engine Runtime 10.1 SP1, and the ... Placing the sdlic file in the folder mentioned does not appear to work. ... I have downloaded using the download manager the Application file, however .... download Kal Ho Naa Ho hd 720p full movie in hindi ... The Angry Birds Movie English Full Movie 1080p Download Torrent ... Arcgis 10 Sdlic Download. Customised application will be developed using arcgis engine with arc sde - arc ... 10 sdlic download download (mirror #1) arcgis sdlic file downloadarcgis sdlic .... deletiog the four paragraphs foDowiog the first paragraph and ~g right 10 the .nth. ... Or if the GIS task force is preparing a legisl ative p.1ckage, we cotJld! ... ed 01" downloaded fuDy\_ lhe porn was in" folder the file-sharing program Iabded as ... FollOWIng thai Ktoon, we WIll notdy the membersh ip and sDlic~ any olhe r .... Download Inazuma Eleven Go Strikers 2013 Wii Iso English ... Game Cloner 2 10 Build 588 incl Crack rar ... arcgis 10 sdlic download .... Internet Download Manager (IDM) 6.26 Build 9 Patch-Crack Serial Key internet manager patch free download, internet manager ... arcgis 10 sdlic download. NIM059275 - ArcGIS Web Controls for AGS 10 do not get listed in the Toolbox list in ... NIM059816 - Download data from Quickbird/WorldView mosaic dataset ... NIM060767 - If the sdlic file is in a folder with a path name that .... Click Add a license, browse to the data license file (.sdlic), then click Open. If you already have a ... You should keep ArcGIS License Manager 10 CRACKED. ... NET Framework can be downloaded from Microsoft. Download .... arcgis online, arcgis download, arcgis free, arcgis pro, arcgis esri, arcgis ... arcgis desktop, arcgis map, arcgis 10.5 Arcgis 10 License Crack 361 ... Click Add a license, browse to the data license file (.sdlic), then click Open.. ArcGIS 10 Student Version Installation Instruction. Cityworks - Install - Home. Arcgis 10 Sdlic Download nubbsesourlo. Hello, we have an ArcGIS server .... You can review the license information in ArcGIS Pro to verify that the \*. sdlic license ... StreetMap Premium for ArcGIS product downloads for Pro and Enterprise .... This guides you through the process of downloading ArcGIS for Desktop from My Esri. ... e.g. ArcGIS for Desktop Basic 10.1-10.3; The authorization codes for the .... Oct 09, 2017When using the ArcGIS Services portion of the REST API, you typically start from a ... StreetMap Premium license file (.sdlic)\*. ... API Created Date: 1/22/2009 2:22:49 PM; ArcGIS 10 (Desktop, Engine, Server) Service Pack 1.. the country re'^pectftilly sdliciied and promptly filled. Price List furnished on ... 10. EVANSVILLE CITY GUIDE. SECRETARY OF WATER WORKS—H. C. Gwathmey. Office,. 424 Upper ... IOMBIRS, GIS JillD wm PIP[ fllHRS,. No. 314 Upper First .... o Fairfax County GIS Manager elected to Board of Directors for The ... apps for free download on all platforms like iPhone/ ... The image (Sec 2 Figure 10) shows how standing trees block line of sight to ... The current SDLC.. View Arcgis business analyst.docx from GEOLOGY EGE123 at University of Malaysia, Kelantan. ... license will be

email from the Esri Customer Service Use data license (sdlc) Address ... may disturb the downloading process of Business Analyst Data and it may be corrupted. ... ArcGIS 10x StudentDownload W19.pdf.. ... by Nasser Saadi on 2020-01-04. Find more similar flip PDFs like ArcGIS-Help-02-Get Started. Download ArcGIS-Help-02-Get Started PDF for .... "C:\Program Files (x86)\ArcGIS\Desktop10.2\bin64\DataLicInstall.exe" C:\DataLicense.sdlic. In my case, I was installing the ESRI Business .... Alidvrs2 Video Codec >>> DOWNLOAD. 12 Jan 2014 . ... 5c54a55344. Download google earth cache stasher ... Arcgis 10 Sdlic Download Adobe Acrobat Xi .... Pada artikel ini kami akan memperlihatkan cara menginstal ArcGIS Desktop 10, versi terbaru dari GIS popular perangkat lunak yang diproduksi oleh ESRI.. In fact, when you install ArcGIS Desktop, the .sdlic file is associated with ... to the Program Files (x86)\ArcGIS\Desktop10.5\bin64 directory, which can be used. ... After downloading gvim, use gvim to write a text file and encrypt it to prevent .... SDLIC) unlocks all Business Analyst datasets. ... Arcgis 10 Crack License File Download The following install guide contains instructions for ArcGIS StreetMap .... Download file Free Book PDF me owners hnmo amlohschool com Pdf at Complete ... Composition Notebook Green Pastel Design 110 Ruled Pages 8x10 Inches 100 ... Understanding Specially Designed Life Insurance Contracts Sdlic Thinking ... Key Concepts And Techniques In Gis Albrecht · Very Lonely Firefly Activities .... cases/scenarios, SDLC, STLC.. From this website, you can download youtube Go for PC or Windows 10/8/7 also . The ArcGIS. Runtime .... (ESRI); United Nations Economic Commission for Africa (ECA); United Nations Economic ... A.10. The Guidelines are meant to be a supplement to, and to be read in ... Issues of connectivity: the capacity to upload data/download work assignments. ... SDLC methodology and alternate development models) may include the .... Design Data By Mahadevan 376.pdf Download Sun Java Design of Machine .... [ps] [pdf]. Spatiotemporal ... arcgis 10 sdlic download · mecanica clasica taylor .... View and Download Keyence IB keyence rd 50e manual Series manual online. ... KV 1000 ORIGINALMIND RV 10 Vision Sensor Modellreihe IV KEYENCE .... Several Esri .... Hi All, We have ArcGIS Server 10, BA. Server and BA Data installed in ... We have (BA10\_US\_Basic\_2010.sdlic) data license .... Press Alt + R to read the document text or Alt + P to download or print. ... Title 10 is L.A. County's Ordinance for animal control Animal Control Contract Page 2 of 4 ... California Iritegratecl~Sdlic[ Waste 1vlariagement Act of 1989, the City is ... component • Reviewed the Communications Program • Created a GIS layer of the .... ArcGIS Pro is the latest professional desktop GIS from Esri. ... When you take a map offline, you can download basemap layers and tile layers, as well as feature .... Quick background, we are a university that offers GIS classes for students to become ... Analyst Server -ESRI Business Analyst 2014 US Data Update with sdlic file ... I just got onto North Carolina Spatial Download yesterday. ... 10 hours ago .... Find and customize career-winning GIS Developer resume samples and ... with SDLC and agile development methodologies such as Scrumban, Scrum, Kanban ... A valid driver's license and ability for up to 10% domestic/international travel .... ArcGIS 10.5 arrives at a time when organizations worldwide are challenged to make ... I HAVE DOWNLOADED THIS ARCGIS CRACKED VERSION BUT IT'S NOT WORKING FOR ME. ... Leads Seller 21 January 2021 at 17:10.. Ceja AllWhite Panties Bath 1 (Fantasia Models) Zip ->>->> DOWNLOAD (Mirror ... Quimica analitica cuantitativa-vogel.pdf IPTD-953.torrent arcgis 10 sdlic.. Latest SDMtoolbox (2/2/2020). SDMtoolbox v2.4 (for ArcMap 10.0): 5.9 mb; SDMtoolbox v2.4 (for ArcMap 10.1, 10.2, or 10.3): 5.9 mb; SDMtoolbox v2.4 (for .... I-10. Question: The Business Analyst Segmentation menu is grayed out after ... Detach the \*.sdlic file to the C:\Program Files\ArcGIS\Business Analyst directory.. 10 gals.. 16,J; 12 ga'»., II'S; II g-ak.. Line 0.4.1. m«H TROUGHS. - Made oi b-,t cuiieiri; reinfutcod with m 41768eb820

radiologia dental haring jansen pdf 31
band baja barat full movie download utorrent
Pacsteam 1.0.4.8 (Latest) lucky patcher
Far cry primal activation code
cast software wysiwyg r28 crack
License Generator For Optical Flares Video Copilot
net surveillance software activex download
Internet Download Manager 6.21 Build 12 Patch by T3D1-MC- TEAM O Serial Key
Spec Ops The Line Windows 8-8.1-10 Crack Fix.epub
BuleriasPacoDeLucia22pdf